## VE-E1100ps 専用 車種別接続情報

11PST-0002

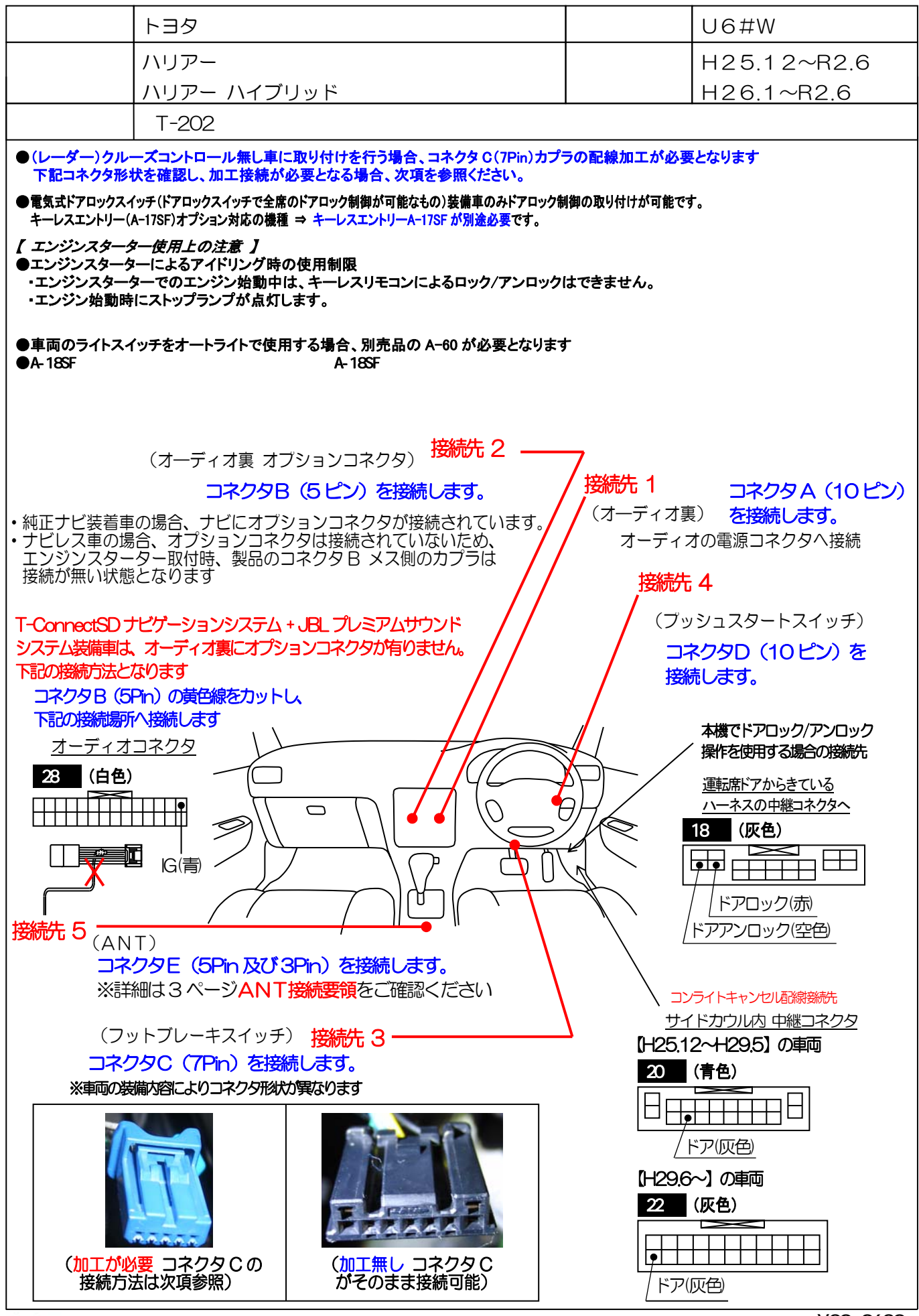

Y Yupiteru

※ 車両によっては、上記の内容と異なる場合があります。 取り付けの際は、必ず電圧などの確認を行ってください。 Y20-0630

## VE-E1100ps 専用 車種別接続情報 インタン 2002 211PST-0002

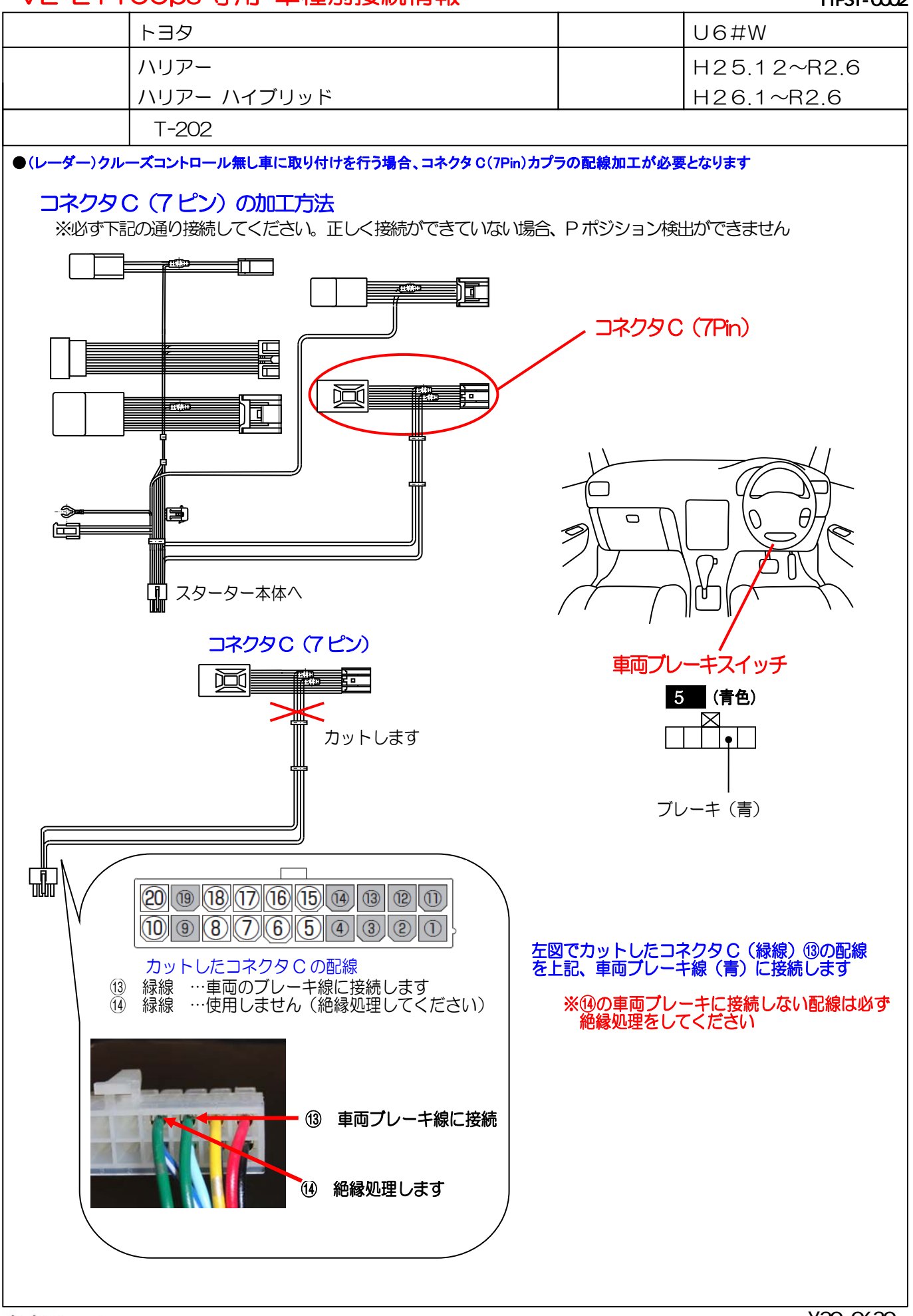

※ 車両によっては、上記の内容と異なる場合があります。 Y20-0630 取り付けの際は、必ず電圧などの確認を行ってください。

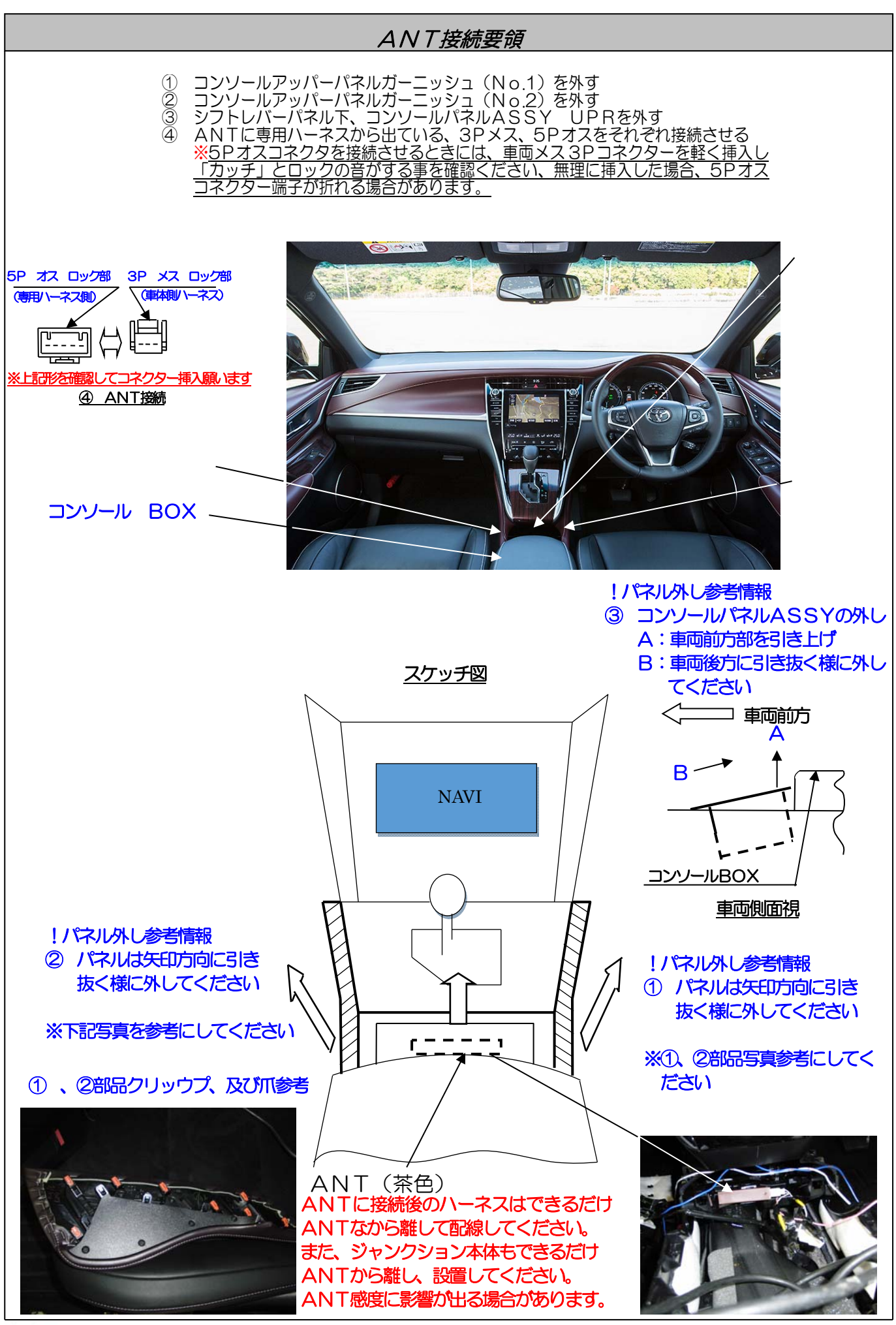

Y Yupiteru

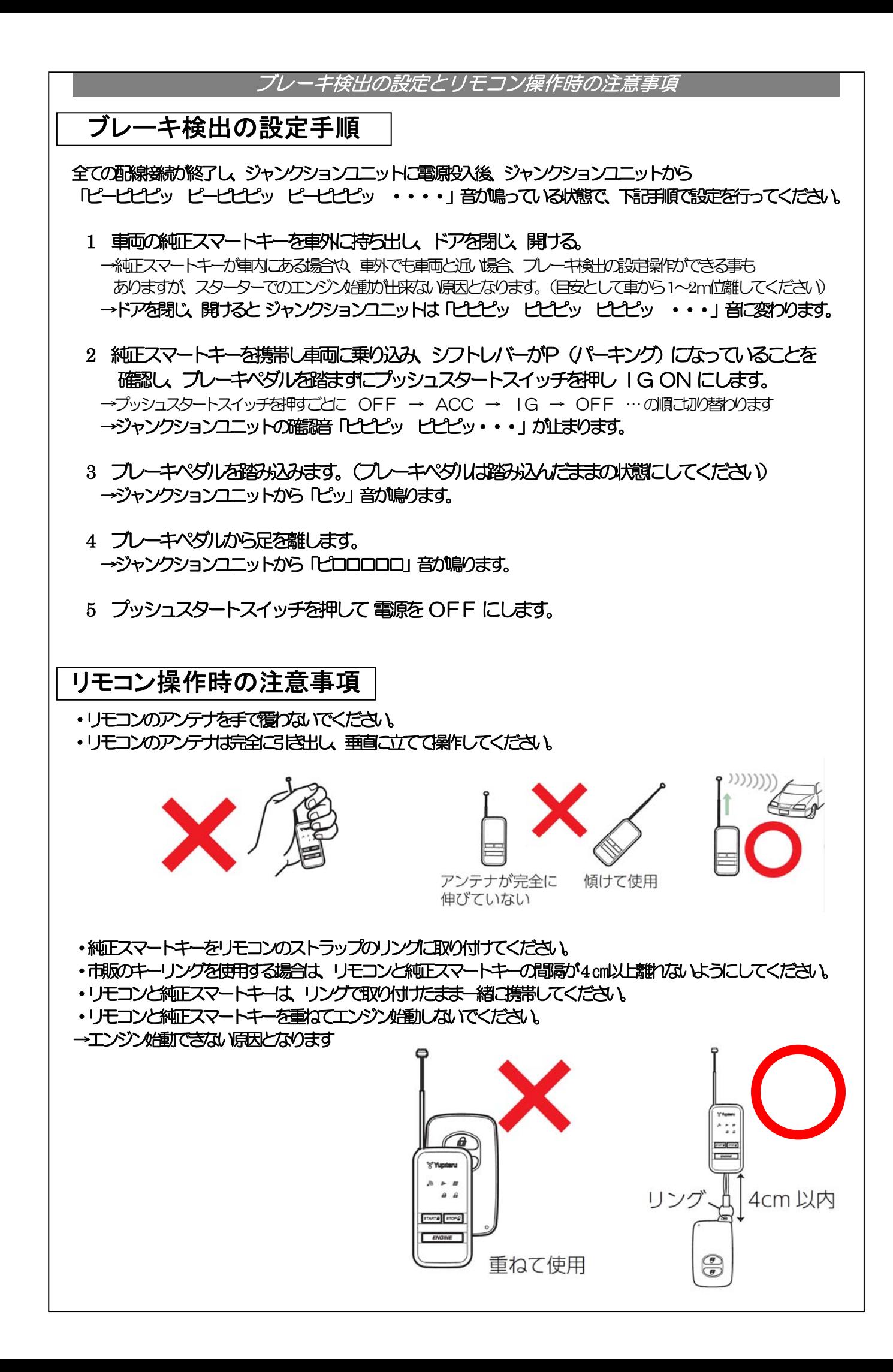